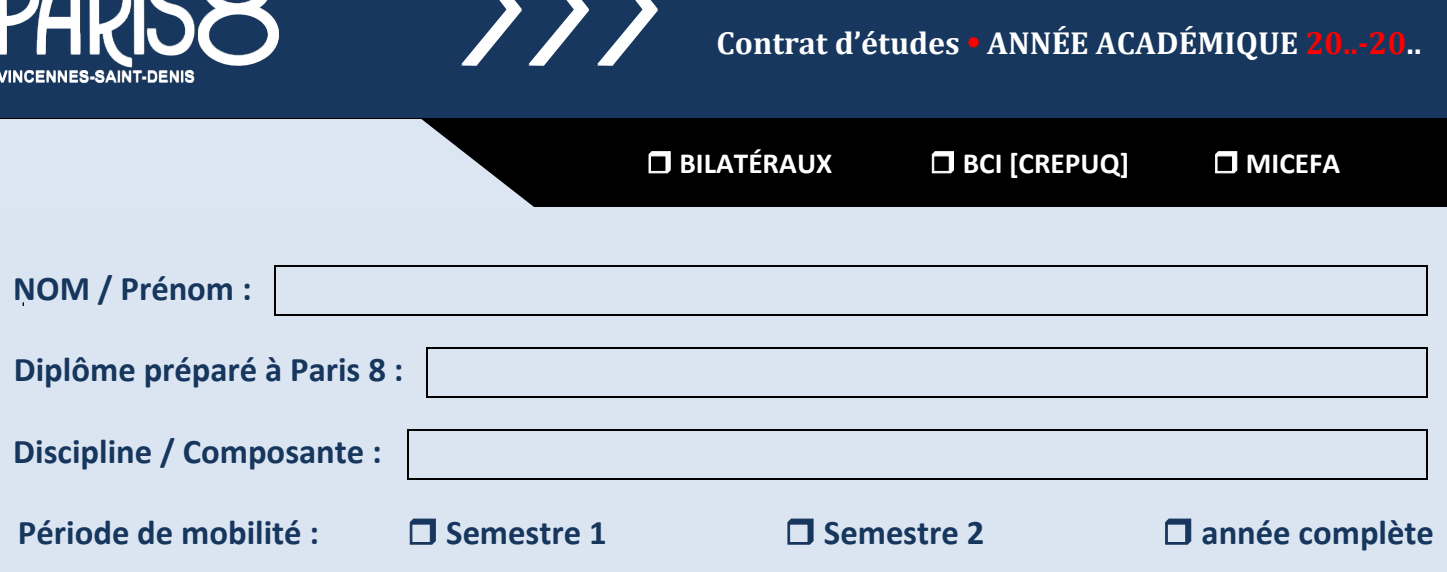

UNIVERSIT

*Veuillez indiquer ci-dessous pour chaque vœu de destination la liste des cours choisis dans le catalogue de cours de l'établissement d'accueil.*

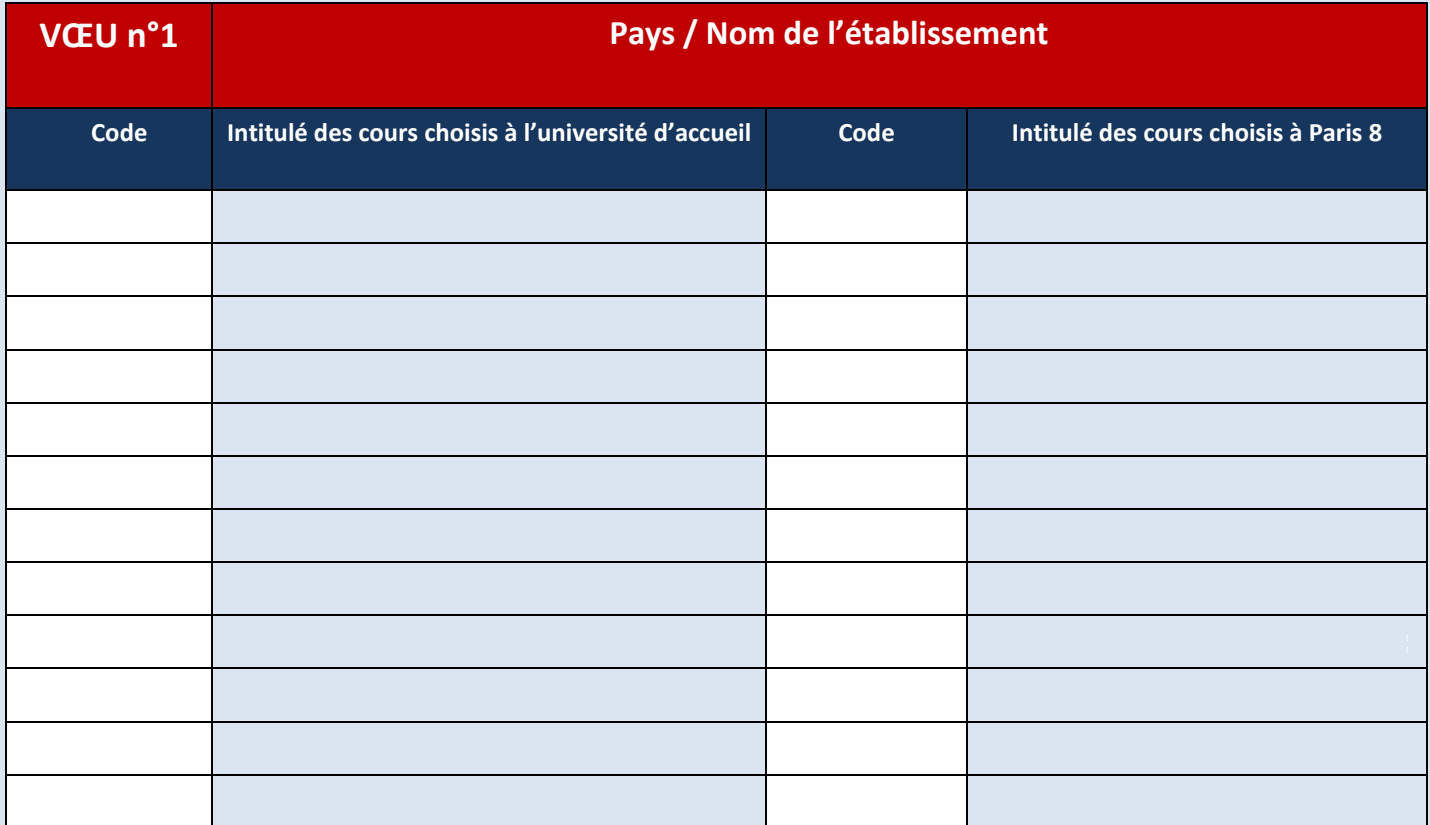

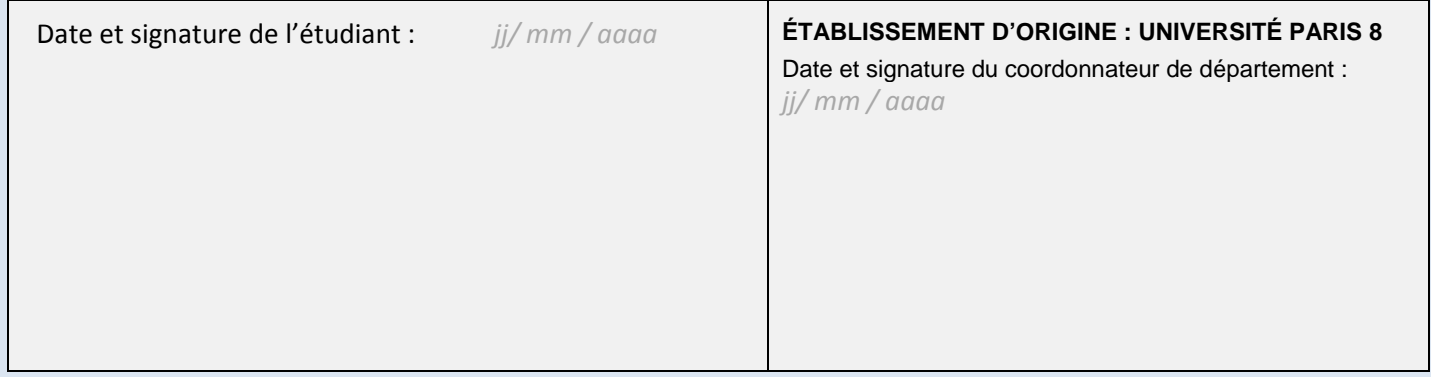

*Ce document doit être impérativement signé de l'enseignant responsable de la composante concernée. Les signatures électroniques sont acceptées.*

Dans la barre supérieure ou latérale du document, cliquez sur "remplir et signer", et enfin "signer". Vous pouvez apposer votre signature en inscrivant vos nom et prénom complets, vos initiales, en traçant une signature ou encore en insérant une signature sous un format image.

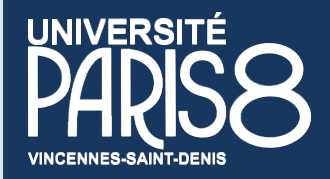

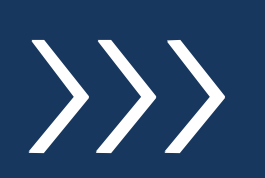

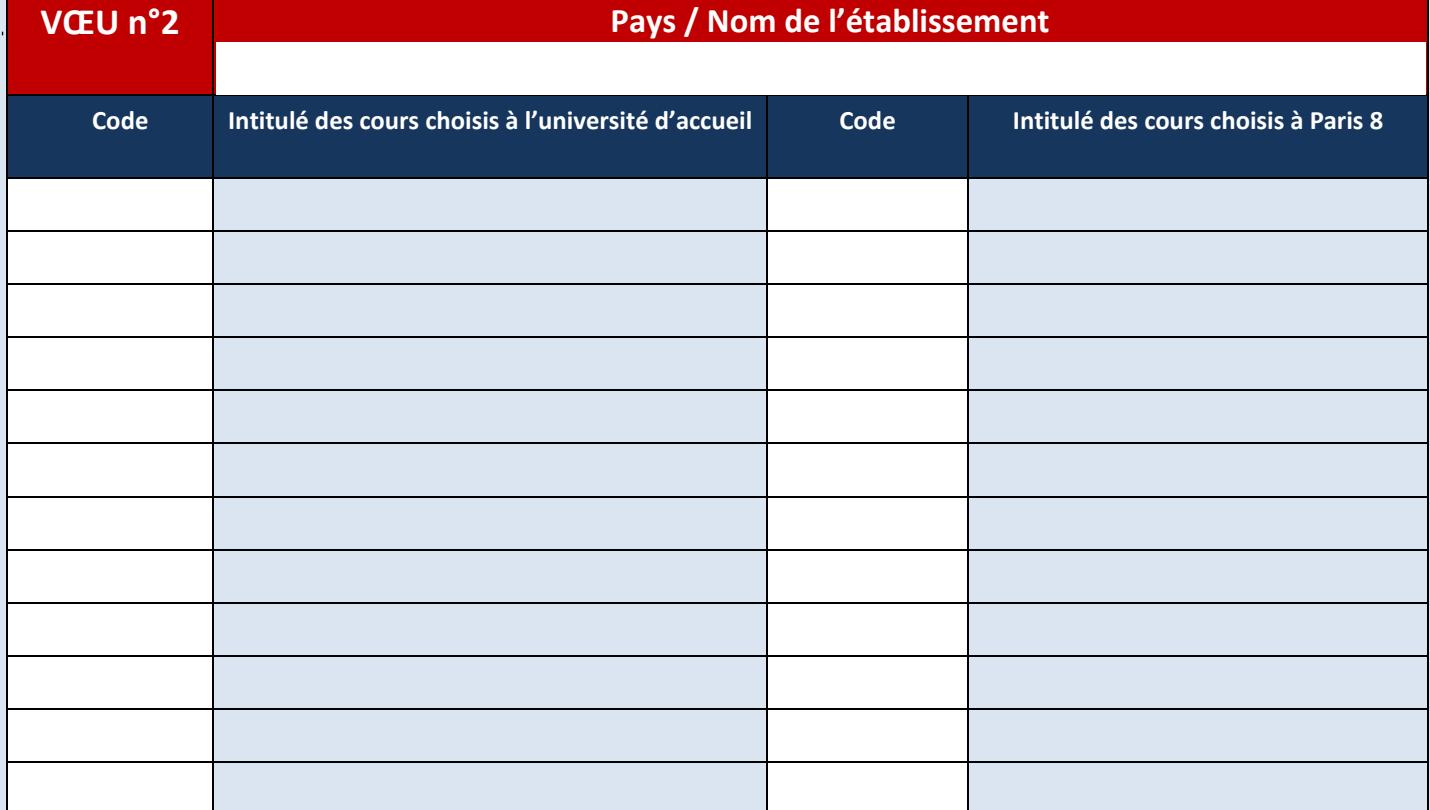

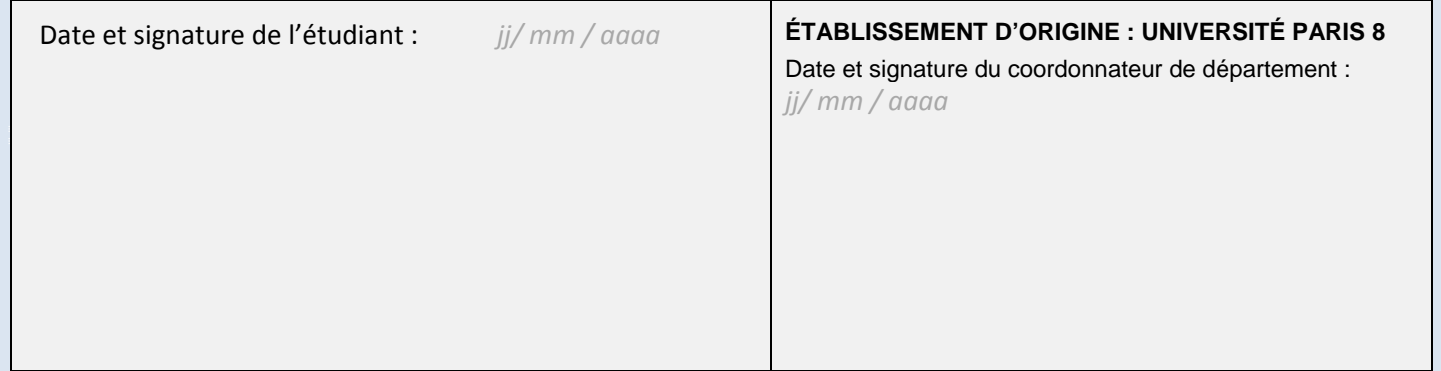

*Ce document doit être impérativement signé de l'enseignant responsable de la composante concernée. Les signatures électroniques sont acceptées.*

Dans la barre supérieure ou latérale du document, cliquez sur "remplir et signer", et enfin "signer". Vous pouvez apposer votre signature en inscrivant vos nom et prénom complets, vos initiales, en traçant une signature ou encore en insérant une signature sous un format image.

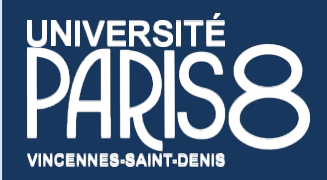

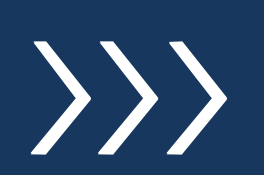

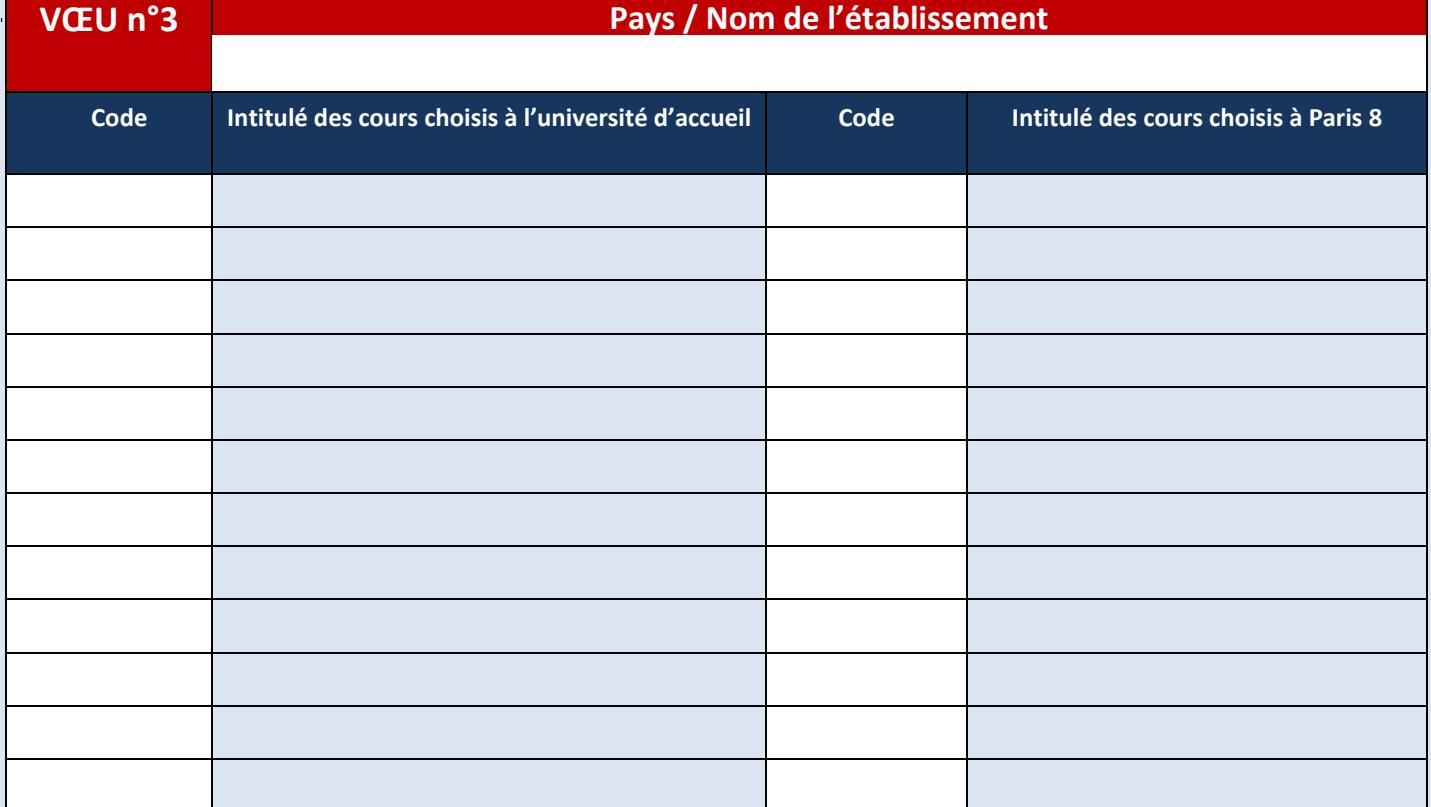

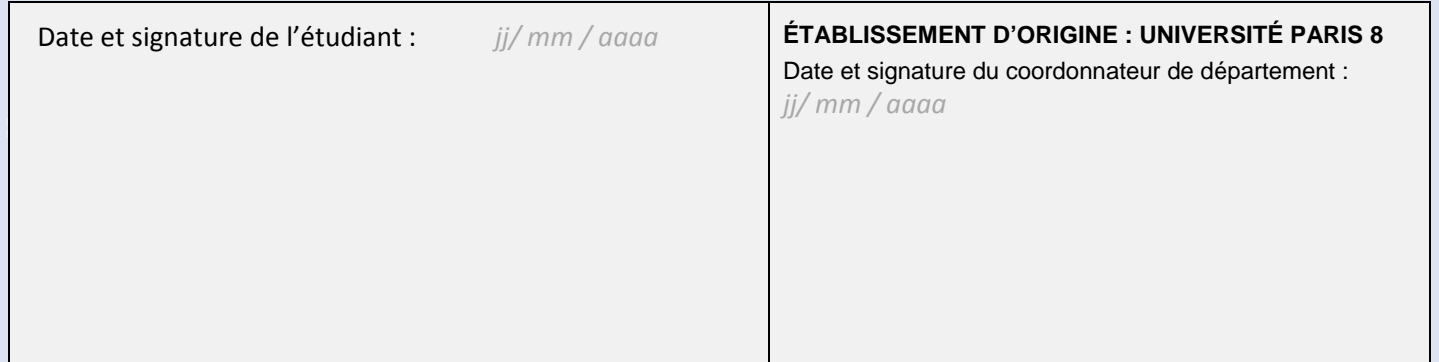

*Ce document doit être impérativement signé de l'enseignant responsable de la composante concernée. Les signatures électroniques sont acceptées.*

Dans la barre supérieure ou latérale du document, cliquez sur "remplir et signer", et enfin "signer". Vous pouvez apposer votre signature en inscrivant vos nom et prénom complets, vos initiales, en traçant une signature ou encore en insérant une signature sous un format image.